Universidad Guadalajara

Centro Universitario del Sur

## UNIVERSIDAD DE GUADALAJARA **CENTRO UNIVERSITARIO DEL SUR**

# **DIVISIÓN CIENCIAS, ARTES Y HUMANIDADES** DEPARTAMENTO CIENCIAS EXACTAS, TECNOLOGIAS Y **METODOLOGIAS CARRERA LICENCIATURA EN INGENIERIA EN TELEMATICA**

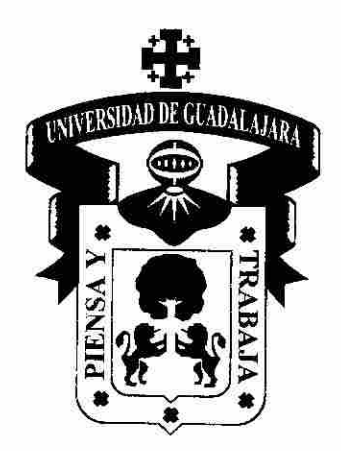

PROGRAMA DE ESTUDIO POR COMPETENCIAS

## REDES METROPOLITANAS Y REDES DE COBERTURA AMPLIA

Mtra. Guillermina López Jiménez Presidente de la Academia de Ciencias Computacionales

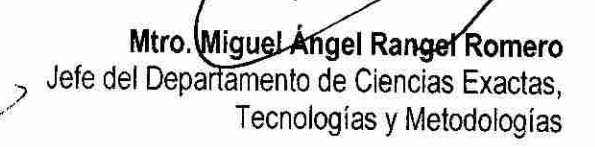

Dr. Abraham Jalr López Villalvazo Profesor de la Unidad de Aprendizaje

#### PROGRAMA DE ESTUDIO POR COMPETENCIAS Formato Base

#### **1. IDENTIFICACIÓN DE LA UNIDAD DE APRENDIZAJE**

Centro Universitario del Sur

#### **1.1 DEPARTAMENTO:**

Ciencias Exactas, Tecnologías y Metodologías

#### **1.2 ACADEMIA**:

Ciencias Computacionales

#### **1.3 NOMBRE DE LA UNIDAD DE APRENDIZAJE:**

Redes Metropolitanas y Redes de Cobertura Amplia

#### **Nota: Estos datos se encuentran en el Plan de Estudios derivados del dictamen.**

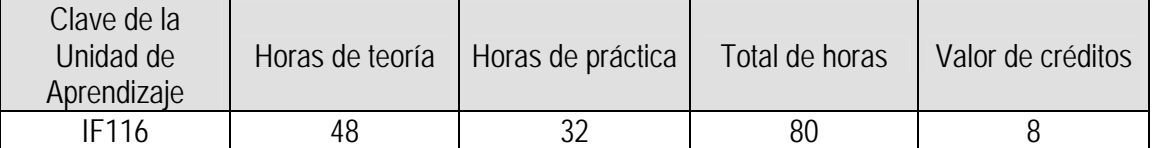

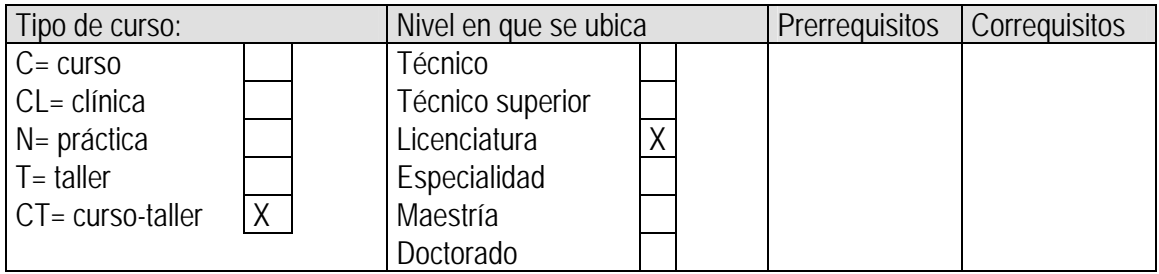

#### **1.4 ELABORADO POR:**

Mtra. Adriana Lorena Iñiguez Carrillo

#### **1.5 FECHA DE ELABORACIÓN:**

31 de julio de 2010

#### **1.6 PARTICIPANTES:**

Mtra. Adriana Lorena Iñiguez Carrillo.

#### **1.7 FECHA DE APROBACIÓN POR LA INSTANCIA RESPECTIVA:**

Academia de Ciencias Computacionales. Julio de 2014

1

### **2. UNIDAD DE COMPETENCIA**

Comprender los conceptos fundamentales de redes WAN empresariales, las tecnologías disponibles para implementarlas y la terminología utilizada para hablar sobre ellas. Así como el funcionamiento de los enlaces de comunicaciones punto a punto, implementar Frame Relay para utilizarlo en varias LAN sobre una WAN, a identificar las amenazas de seguridad a las que están expuestas las redes empresariales y las técnicas para mitigarlas, Será capaz de establecer una línea de base de red y desarrollar documentación de red para asistir en la resolución de problemas de la red.

#### **Esta Unidad de Aprendizaje abona al Perfil de egreso:**

- Conocimientos. Tendrá conocimientos teóricos prácticos avanzados sobre las matemáticas y física, la electrónica, las telecomunicaciones, la computación, que en conjunto integran los ejes de redes de comunicación y servicios telemáticos.
- Habilidades. Desarrollará las habilidades a nivel avanzado en el arte de las nuevas tecnologías y sistemas de comunicación; análisis de las comunicaciones corporativas y el negocio de los operadores; cómo diseñar, operar y gestionar redes, cómo decidir entre alternativas tecnológicas y diferentes soluciones de ingeniería y comerciales, administrar y explotar las posibilidades de negocios con las redes de comunicaciones. A la par en los servicios telemáticos y la Internet.
- Valores, destrezas y capacidades. El alumno que egrese tendrá las capacidades y destrezas tanto a nivel básico y avanzado para planear, diseñar, administrar, instrumentar, producir y proponer soluciones en las redes y los servicios telemáticos. Se formará con valores de responsabilidad, profesionalismo, búsqueda de calidad y excelencia en los servicios y el valor de superación continua para mantenerse actualizado en el área de telemática.

## **3. ATRIBUTOS O SABERES**

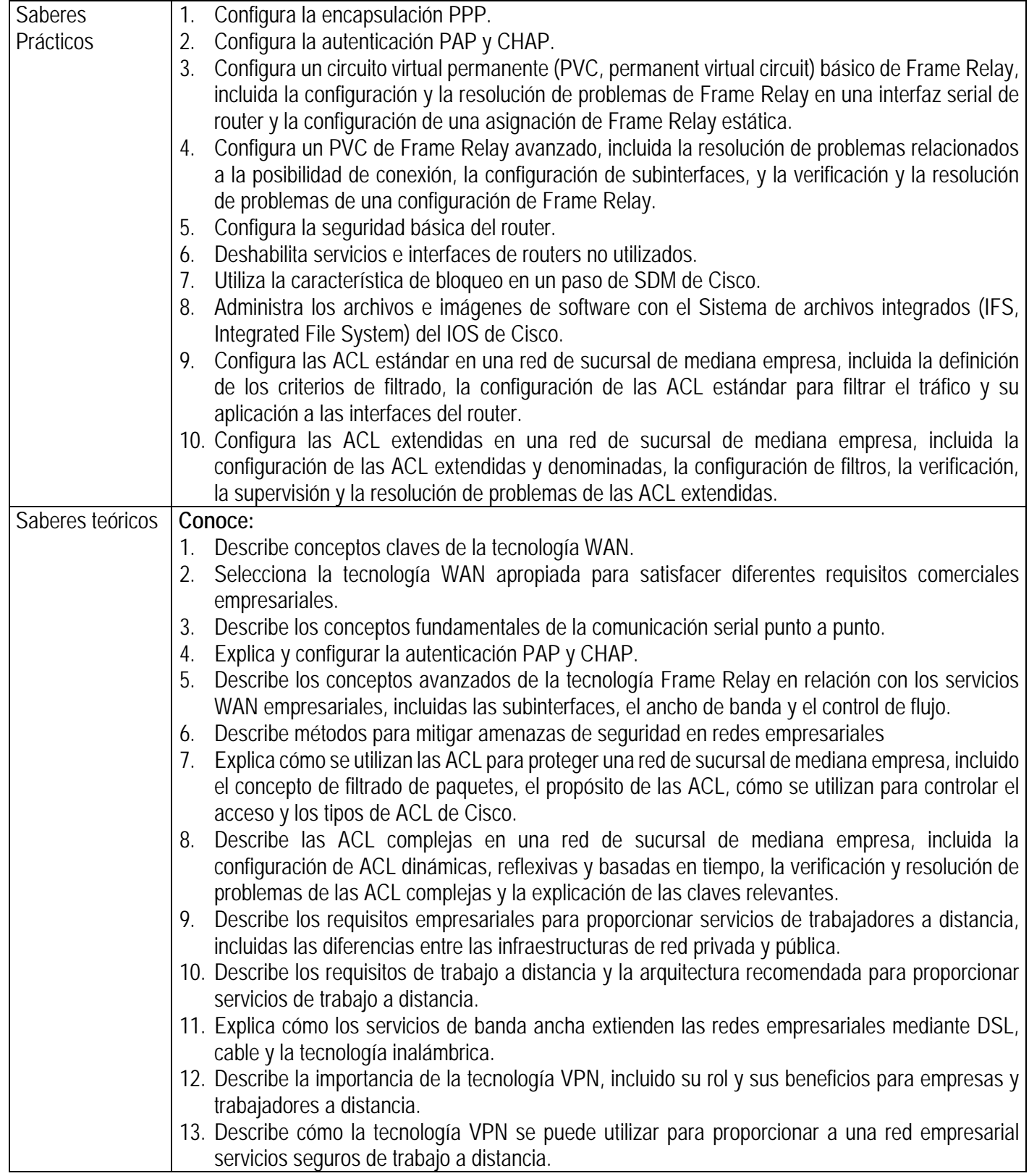

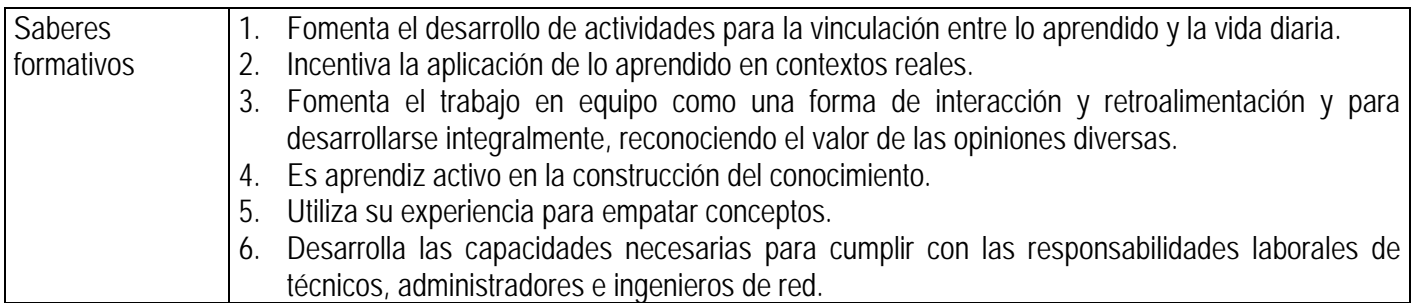

#### **4. CONTENIDO TEÓRICO PRÁCTICO**

#### **Unidades temáticas**:

**Capítulo 1**. Introducción a WAN

- 1.0 Introducción del capítulo
- 1.1 Provisión de servicios integrados a la empresa
- 1.2 Conceptos de tecnología WAN
- 1.3 Opciones de conexión WAN

#### **Capítulo 2.** PPP

- 2.0 Introducción del capítulo
- 2.1 Enlaces seriales punto a punto
- 2.2 Conceptos del PPP
- 2.3 Configuración del PPP
- 2.4 Configuración de PPP con autenticación

**Capítulo 3**. Frame Relay

- 3.0 Introducción del capítulo
- 3.1 Conceptos básicos de Frame Relay
- 3.2 Configuración de Frame Relay
- 3.3 Conceptos avanzados de Frame Relay
- 3.4 Configuración avanzada de Frame Relay

**Capítulo 4.** Seguridad de la red

- 4.0 Introducción del capítulo
- 4.1 Introducción a la seguridad de la red
- 4.2 Protección de los routers Cisco
- 4.3 Servicios de red de router seguro
- 4.4 Uso del SDM de Cisco
- 4.5 Administración segura de routers

#### **Capítulo 5.** ACL

- 5.0 Introducción del capítulo
- 5.1 Cómo utilizar las ACL para la protección de redes
- 5.2 Configuración de las ACL estándar
- 5.3 Configuración de las ACL extendidas
- 5.4 Configuración de ACL complejas

#### **Capítulo 6**. Servicios de trabajadores a distancia

- 6.0 Introducción del capítulo
- 6.1 Requisitos comerciales para los servicios de trabajo a distancia
- 6.2 Servicios de banda ancha
- 6.3 Tecnología VPN

**Capítulo 7**. Servicios de direccionamiento IP 7.0 Introducción del capítulo 7.1 DHCP 7.2 Escalamiento de redes con NAT 7.3 IPv6

**Capítulo 8**. Diagnóstico de fallas de red

8.0 Introducción del capítulo

- 8.1 Establecimiento de la línea de base de rendimiento de la red
- 8.2 Herramientas y metodologías de resolución de problemas
- 8.3 Problemas frecuentes en la implementación de WAN
- 8.4 Resolución de problemas de red

#### **5. TAREAS O ACCIONES**

Consultar, revisar y analizar información bibliográfica, electrónica y hemerográfica relativa a las unidades o temas específicos.

Elaboración de las prácticas de laboratorio.

Elaboración de las prácticas del packet tracer

Presentación de exposiciones en clase por parte de los alumnos.

Exámenes parciales de acuerdo a las unidades propuestas.

Elaboración de examen final teórico y práctico.

### **6. EVALUACIÓN DE DESEMPEÑO**

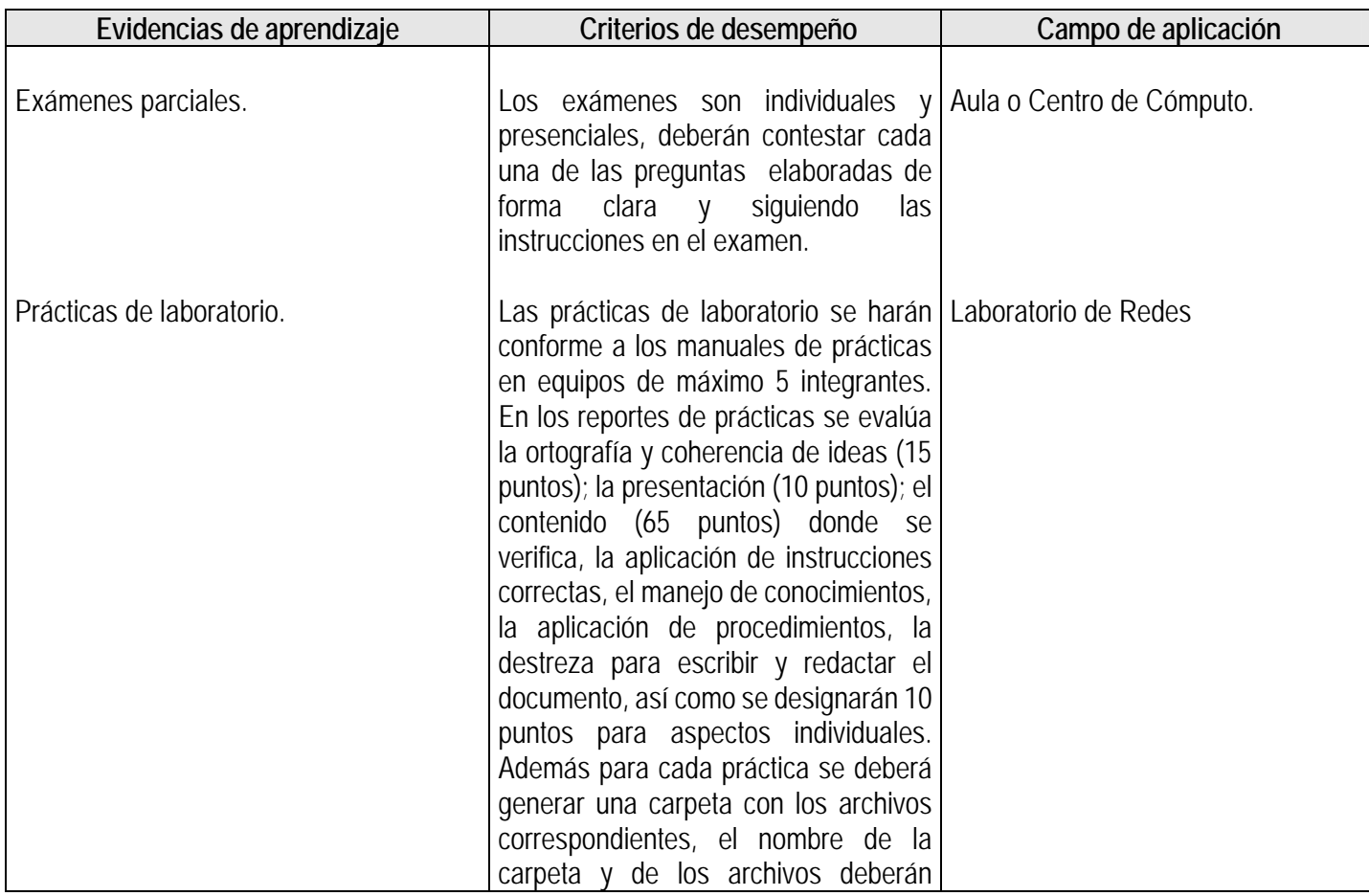

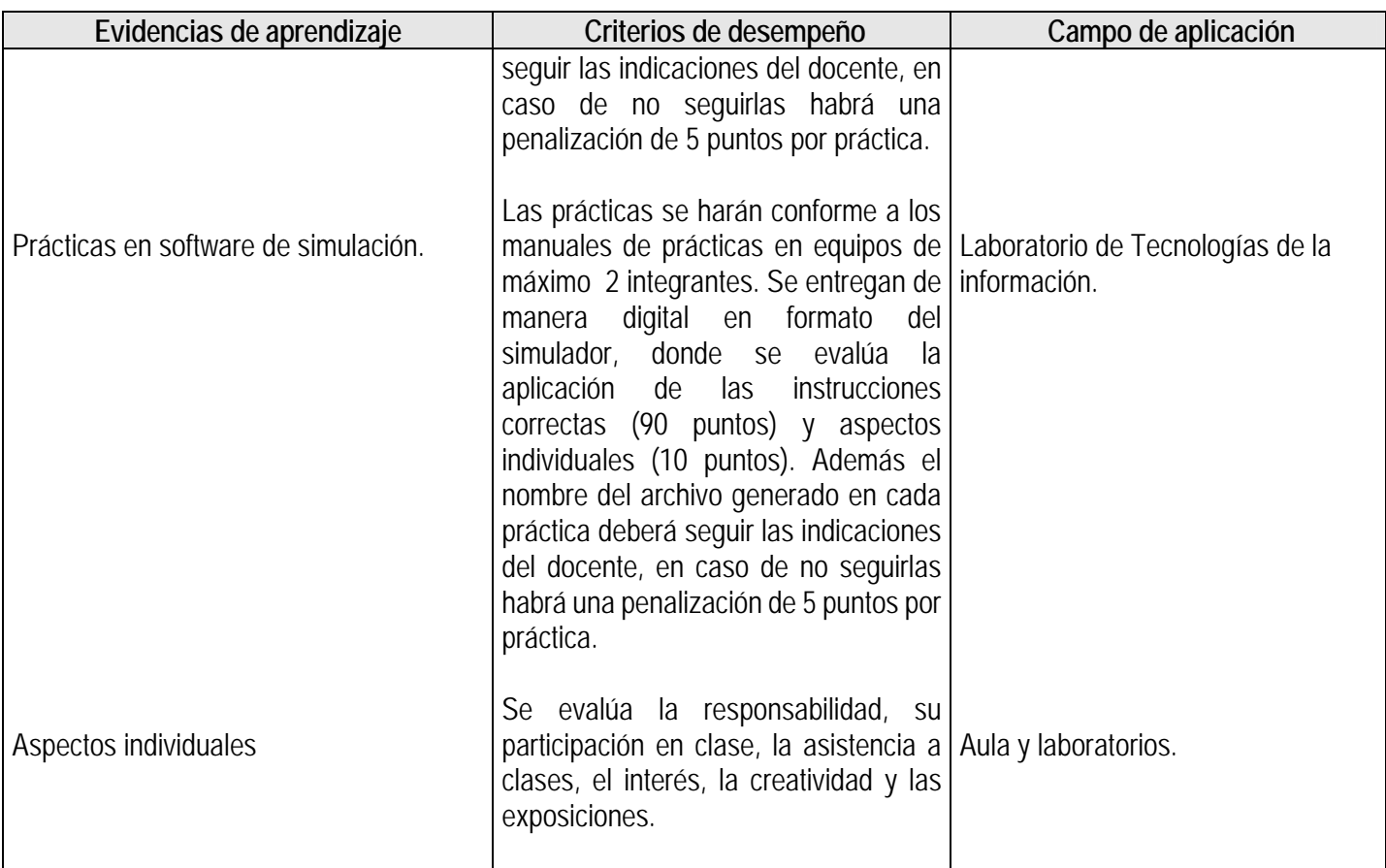

## **7. CALIFICACIÓN**

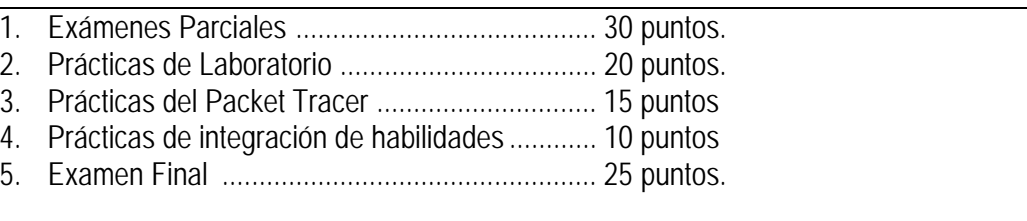

Notas:

- 1) Las prácticas copiadas serán anuladas, en caso de que sean dos o más las prácticas copiadas en una unidad se anulará el puntaje total de las prácticas de la unidad.
- 2) Las prácticas con una fecha de creación que no corresponda al ciclo escolar que se está cursando serán anuladas. De igual forma que en el inciso anterior, en caso de que sean dos o más las prácticas que tengan fechas de creación que no correspondan al ciclo escolar el puntaje total de las prácticas de la unidad será anulado.

## **8. ACREDITACIÓN**

De conformidad a lo que establece el **Art. 20** del "Reglamento General de Evaluación y Promoción de Alumnos de la U. de G.":

Para que el alumno tenga derecho al registro del resultado final de la evaluación en el **periodo ordinario** establecido en el calendario escolar aprobado por el H. Consejo General Universitario, se requiere:

- I. Estar inscrito en el plan de estudios y curso correspondiente, y
- II. Tener un mínimo de asistencia del 80% a clases y actividades registradas durante el curso.

De conformidad a lo que establece el **Art. 27** del "Reglamento General de Evaluación y Promoción de Alumnos de la U. de G.":

Para que el alumno tenga derecho al registro de la calificación en el **periodo extraordinario**, se requiere:

- I. Estar inscrito en el plan de estudios y curso correspondiente.
- II. Haber pagado el arancel y presentar el comprobante correspondiente.
- III. Tener un mínimo de asistencia del 65% a clases y actividades registradas durante el curso.

De conformidad a lo que establece el **Art. 25** del "Reglamento General de Evaluación y Promoción de Alumnos de la U. de G.":

La evaluación en periodo extraordinario se calificará atendiendo a los siguientes criterios:

- I. La calificación obtenida en periodo extraordinario, tendrá una ponderación del 80% para la calificación final;
- II. La calificación obtenida por el alumno durante el periodo ordinario, tendrá una ponderación del 40% para la calificación en periodo extraordinario, y
- III. La calificación final para la evaluación en periodo extraordinario será la que resulte de la suma de los puntos obtenidos en las fracciones anteriores.

#### **9. BIBLIOGRAFÍA 9.1 BIBLIOGRAFÍA BÁSICA**

1. Bob Vachon. (2009) *Acceso a la WAN*. Guía de estudio de CCNA Exploration. Ed. Pearson. 2009. Madrid, España. **5 Ejemplares Disponibles En Biblioteca.**  Clasificación: 004.67 VAC 2009.

## **9.2 BIBLIOGRAFÍA COMPLEMENTARIA**

- 1. Odom Wendell. CCNA ICND2 (2008). Guía oficial para el examen de certificación. Ed. Pearson Educación. **11 Ejemplares Disponibles En Biblioteca.**  Clasificación:: 004.6 CCN 2008.
- 2. Ernesto Ariganello y Enrique Barrientos. *Redes cisco CCNP a fondo*, 2010, Alfaomega, Ra-Ma. **7 Ejemplares Disponibles En Biblioteca.**  Clasificación: 004.68 ARI 2008.
- 3. Andrés S. Tanenbaum. Redes de computadoras 4ta. Ed. 2003. Mexico: Pearson. **5 Ejemplares Disponibles En Biblioteca.**  Clasificación: 004.678 TAN 2003.
- 4. William Stallings. 2004. Redes e Internet de Alta Velocidad, Rendimiento y Calidad de Servicio. 2da. Ed. México: Pearson.

**1 Ejemplar Disponible En Biblioteca.**  Clasificación: 004.678 STA 2004.

- 5. Eric Maiwald. 2005. Fundamentos de Seguridad de Redes. México: McGraw-Hill. **4 Ejemplares Disponibles En Biblioteca.**  Clasificación:004.65 MAI 2005.
- 6. John Rullan. 2008. Accesing Wan. Indianápolis, USA: Cisco press. **2 Ejemplares Disponibles En Biblioteca.** Clasificación: 004.67 RUL 2008.

#### **10. CURRICULUM VITAE DEL PROFESOR**

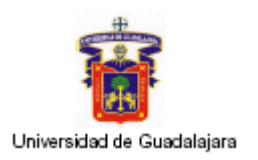

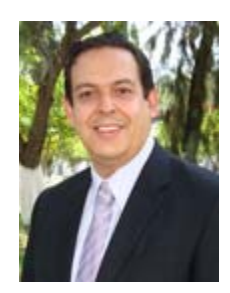

#### **DATOS GENERALES:**

Nombre: Abraham Jair López Villalvazo Correo electrónico: abraham@cusur.udg.mx

### **FORMACIÓN PROFESIONAL BASICA:**

Licenciatura en Informática, Instituto Tecnológico de Ciudad Guzmán

#### **ESTUDIOS DE POSTGRADO:**

Maestría en Cómputo Aplicado, Universidad Central de las Villas, Cuba Maestría en Ciencias con especialidad en Ingeniería Eléctrica, CINVESTAV, Unidad Guadalajara Doctorado en Ciencias con especialidad en Ingeniería Eléctrica, CINVESTAV Unidad Guadalajara

#### **NOMBRAMIENTOS ACADEMICOS ACTUAL:**

Profesor e Investigador Asociado C" **CENTRO LABORAL ACTUAL:**  Centro Universitario del Sur de la Universidad de Guadalajara.

#### **CARGOS ADMINISTRATIVOS DESEMPEÑADOS:**

Jefe de Unidad de Cómputo y Telecomunicaciones para el aprendizaje, Centro Universitario del Sur de la Universidad de Guadalajara.